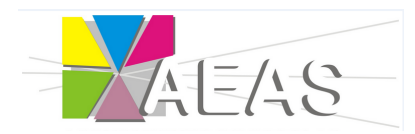

## Agrupamento de Escolas de Alcácer do Sal MATEMÁTICA - 7º Ano

Teste de Avaliação —–  $7^{\circ}E$  —–  $12/02/2015$ 

## E permitido o uso de calculadora ´

Na resposta aos itens de escolha múltipla, seleciona a opção correta. Escreve na folha de respostas o número do item e a letra que identifica a opção escolhida.

1. Qual é o valor de  $\frac{1}{5} + \frac{2}{5}$  $\frac{2}{5} \times \frac{1}{2}$  $\frac{1}{2}$  ?

(A) 
$$
\frac{3}{20}
$$
 \t(B)  $\frac{3}{10}$  \t(C)  $\frac{2}{10}$  \t(D)  $\frac{2}{5}$ 

2. Considera a sucessão  $u_n$  cujos primeiros cinco termos são:

$$
-\frac{1}{2}\;;\;\;\frac{1}{4}\;;\;\;-\frac{1}{6}\;;\;\;\frac{1}{8}\;;\;\;-\frac{1}{10}
$$

- 2.1. Indica, justificando, se o 100<sup>°</sup> termo da sequência é positivo ou negativo
- 2.2. Indica o termo de ordem 7
- 2.3. Qual das seguintes pode ser a expressão algébrica da sucessão  $u_n$ ?

**(A)** 
$$
u_n = \frac{1}{2n}
$$
 **(B)**  $u_n = (-1)^n \times \frac{1}{2n}$  **(C)**  $u_n = \left(\frac{1}{2}\right)^n$  **(D)**  $u_n = \left(-\frac{1}{2}\right)^n$ 

3. Considera a função f, cujo domínio é o conjunto  $A = \{-2, -1, 0, 1, 2\}$  e cujo conjunto de chegada é o conjunto dos números racionais ( $\mathbb Q$ ). Considera ainda que a função  $f$  é definida pela expressão algébrica  $f(x) = x^2$ Indica o contradomínio da função  $f$ (Não é necessária a apresentação de cálculos.)

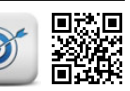

4. Numa piscina o preço  $P$ , em euros, a pagar pela utilização do espaço, é pago em função do tempo t, em horas, de acordo com a tabela seguinte:

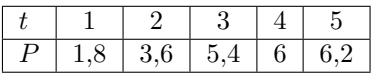

- 4.1. Calcula  $(P + P)(4)$ Apresenta os cálculos que efetuares.
- 4.2. Indica justificando, se a função  $P(t)$  representa uma relação de proporcionalidade direta entre as duas variáveis.
- 5. Qual das seguintes afirmações é falsa?
	- (A) Se dois triângulos são iguais então têm dois pares de lados iguais.
	- (B) Se dois triângulos são iguais então têm dois pares de ângulos iguais.
	- (C) Se dois triângulos têm três pares de lados iguais então são iguais.
	- (D) Se dois triângulos têm três pares de ângulos iguais então são iguais.
- 6. Usando material de desenho, desenha um retângulo com as seguintes características:
	- Comprimentos dos lados menores: 4 cm
	- Comprimentos das diagonais: 7 cm

Nota: Não apagues as construções auxiliares que fizeres.

7. Qual dos seguintes quadriláteros não tem, necessariamente, dois pares de ângulos opostos iguais?

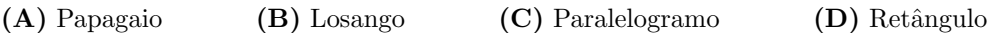

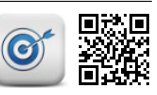

<span id="page-2-0"></span>8. Na figura ao lado, está representado o hexágono irregular [ABCDEF].

Sabendo que os ângulos internos  $FAB$  e  $CDE$  são retos e que os restantes ângulos internos têm a mesma amplitude,

- 8.1. Calcula a amplitude do ângulo externo em A
- 8.2. Calcula a amplitude do ângulo interno  $DEF$
- 8.3. Usando como unidade de medida a quadrícula apresentada, calcula a área do papagaio  $[ACDE]$

Apresenta todos os cálculos que efetuares.

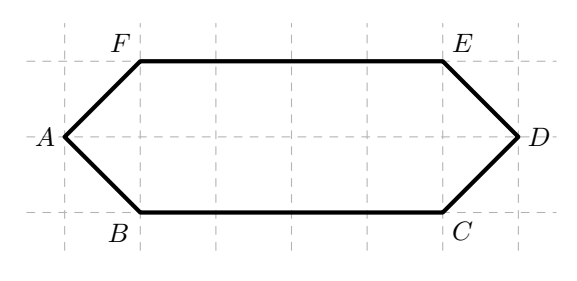

- 9. Determina a amplitude de cada um dos ângulos internos de um polígono regular como 20 lados. Indica os cálculos que efetuares.
- 10. Na figura ao lado, estão representados um trapézio  $ABCD$  e um triângulo  $ADE$  com a mesma área, em que o ponto  $M$  é o ponto médio do lado  $[BC]$  do trapézio.

Sem recorrer a medições de segmentos de reta ou de ângulos, justifica que os triângulos  $[MCD]$  e  $[MBE]$  são iguais.

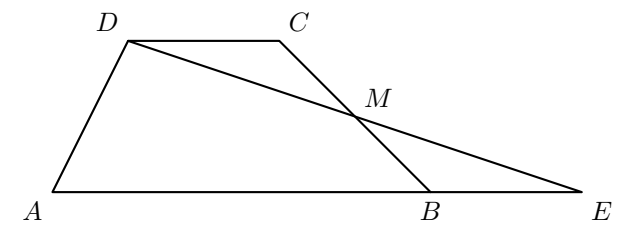

## COTAÇÕES:

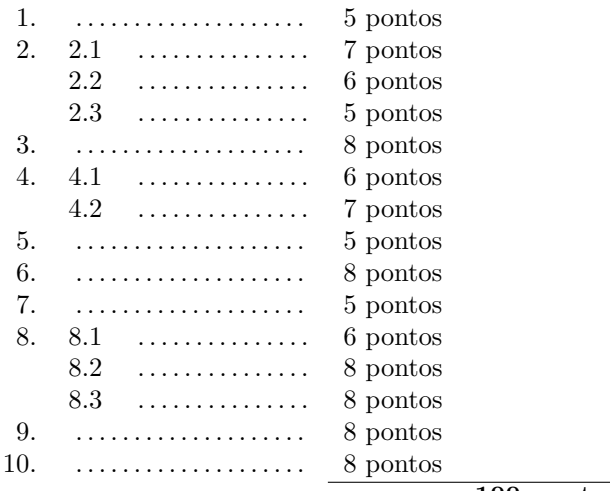

100 pontos

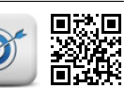